## **Unbound and 5011**

#### **ventures in the unknown**

Jaap Akkerhuis

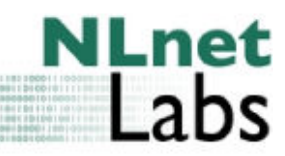

[http://www.nlnetlabs.nl/](http://www.nlnetlabs.nl) ©2017 Stichting NLnet Labs

H I 1000 

# **Adding Features**

- An Internet Draft is started
	- Specifications are unstable
	- Early version as compile time option
- "48 hours" Feature becomes runtime option
- Standard RFC
	- Default setting

## **5011 in unbound**

- First a separate program
- Incorporated in Unbound 1.4.0 in 2009-11-29
- Uni test framework developed
	- Resulted into a DNS test harness (Deckard) buy nic.cz
		- <https://github.com/CZ-NIC/deckard> for details
- Incremental changes (bug fixes)
	- Nothing essential changed

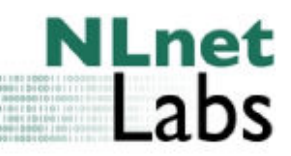

### **Accelerated testbeds**

- Rick-roll by Rick Lamb
	- <https://icksk.dnssek.info/fauxroot.html>
- Keyroller by Warren Kumari
	- <http://204.42.252.20>
- Needed changes to code to use these testbeds
- Due to timing missed a corner case
	- Starting to do DNSSEC within the 30 day waiting period
	- And doing 5011 at the same

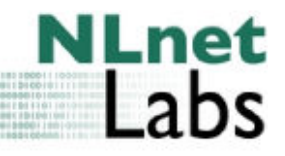

## **Fixing the 30 day Problem**

- Version 1.6.7 relaxes (in that case) the protocol
- Older versions
	- in case this situation occurs, throw away the old KSK
	- Restart the server

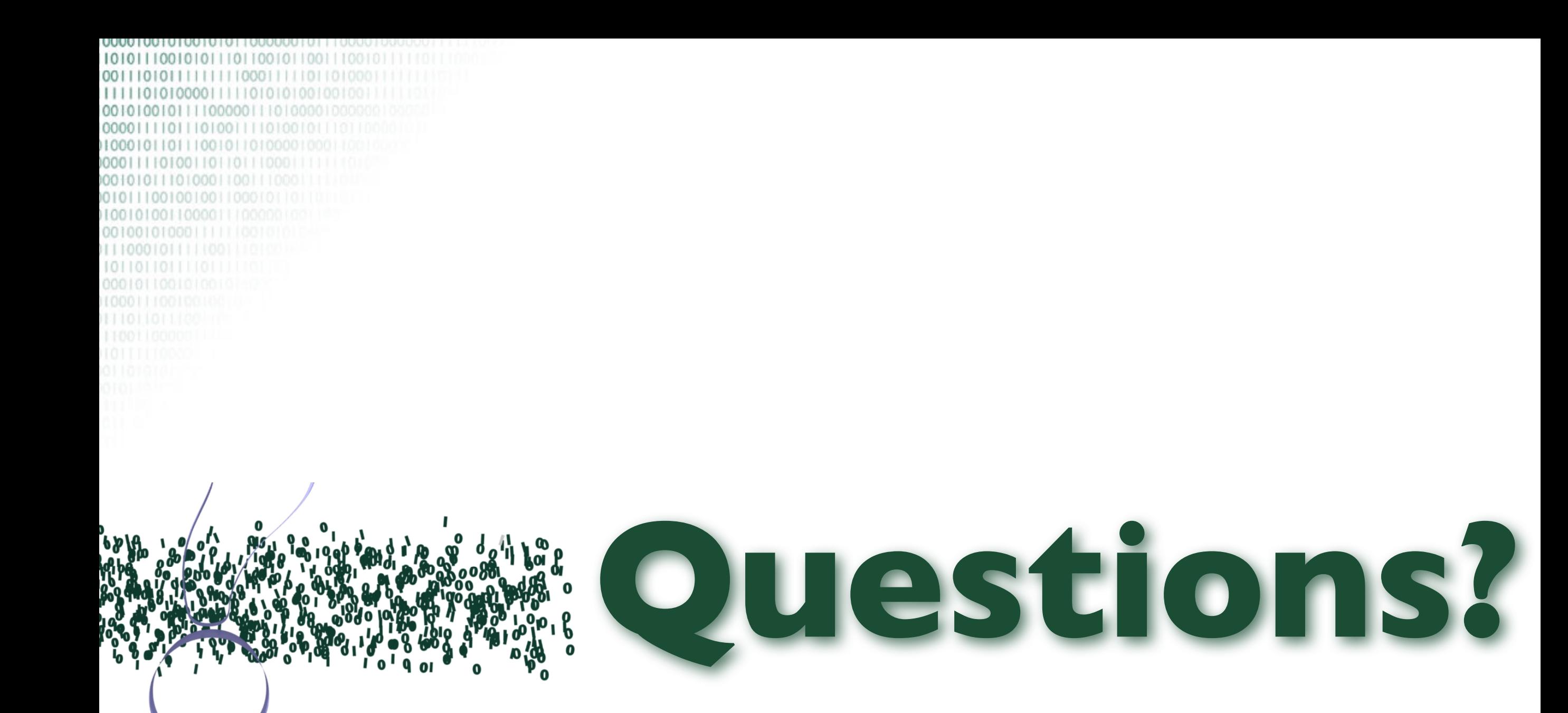

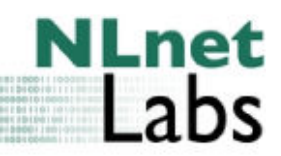